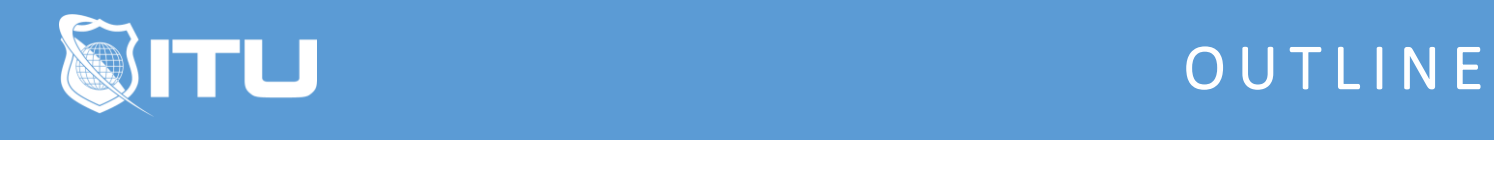

https://www.ituonline.com/

# Microsoft 70-410: Installing and Configuring Windows Server 2012 (R2 update)

## Module 1: Installing And Configuring Windows Server 2012 R2

Course And Instructor Introduction Overview-Part1 Overview-Part2 Overview-Part3 Management-Part1 Management-Part2 Management-Part3 Management-Part4 Management-Part5 Installation-Part1 Installation-Part2 Installation-Part3 Questions-Part1 Questions-Part2

#### Module 2: Installing and Configuring an Active Directory Domaine Control

Active Directory Design-Part1 Active Directory Design-Part2 Active Directory Design-Part3 Installing Active Directory Domain Services-Part1 Installing Active Directory Domain Services-Part2 Installing Active Directory Domain Services-Part3 Installing Active Directory Domain Services-Part4 **Questions** 

#### Module 3: Administering Active Directory Objects

Design And Create An Active Directory Hierarchy-Part1 Design And Create An Active Directory Hierarchy-Part2 Manage Users-Part1 Manage Users-Part2 Manage Users-Part3 Manage Computers-Part1 Manage Computers-Part2 Manage Computers-Part3 **Questions** 

## Module 4: Automating Administration Tasks

Powershell Overview And Object Command-Part1 Powershell Overview And Object Command-Part2 Powershell Overview And Object Command-Part3 Command Line Object Management And Bulk Operations-Part1 Command Line Object Management And Bulk Operations-Part2 **Questions** 

#### Module 5: Configuring IPv4

TCP IP Overview IPv4 Addressing-Part1 IPv4 Addressing-Part2 Subnetting And Supernetting Configure And Troubleshoot IPv4-Part1 Configure And Troubleshoot IPv4-Part2 Questions-Part1 Questions-Part2

## Module 6: Configuring IPv6

Configuring IPV6-Part1 Configuring IPV6-Part2 **Questions** 

#### Module 7: Installing and Configuring DHCP

DHCP Overview Database Security-Part1 DHCP Overview Database Security-Part2 **Questions** 

## Module 8: Installing and Configuring DNS

Installing And Configuring DNS-Part1 Installing And Configuring DNS-Part2 Installing And Configuring DNS-Part3 Installing And Configuring DNS-Part4 Installing And Configuring DNS-Part5 **Questions** 

# Module 9: Configuring Storage Spaces And File And Print Services

Design And Implement Storage Spaces-Part1 Design And Implement Storage Spaces-Part2 Design And Implement Storage Spaces-Part3 Secure Files And Folders Configure Offline Files And Shadow Copies Implement Network Printing **Questions** 

## Module 10: Configuring Group Policy

Create Group Policy Objects Configure Group Policy Settings-Part1 Configure Group Policy Settings-Part2 Implement A Central Store And Questions

#### Module 11: Securing Windows Servers

Securing Windows Servers-Part1 Securing Windows Servers-Part2 **Questions** 

# Module 12: Installing and Configuring Virtual Servers and Clients

Virtualization Solution Hyper V-Part1 Hyper V-Part2 Network Virtualization And Questions-Part1 Network Virtualization And Questions-Part2 **Conclusion**